#### МИНОБРНАУКИ РОССИИ ФЕДЕРАЛЬНОЕ ГОСУДАРСТВЕННОЕ БЮДЖЕТНОЕ ОБРАЗОВАТЕЛЬНОЕ УЧРЕЖДЕНИЕ ВЫСШЕГО ОБРАЗОВАНИЯ «САРАТОВСКИЙ НАЦИОНАЛЬНЫЙ ИССЛЕДОВАТЕЛЬСКИЙ ГОСУДАРСТВЕННЫЙ УНИВЕРСИТЕТ ИМЕНИ Н.Г.ЧЕРНЫШЕВСКОГО»

Кафедра физики открытых систем

# **Решение задачи классификации крыс предрасположенных к эпилепсии**

### АВТОРЕФЕРАТ БАКАЛАВРСКОЙ РАБОТЫ

Студента 4 курса 4041 группы направления 09.03.02 «Информационные системы и технологии» Института Физики Саможён Сергея Сергеевича

Научный руководитель доцент кафедры физики открытых систем, к.ф. –м.н. \_\_\_\_\_\_\_\_\_\_\_\_\_\_\_\_\_\_ М.О. Журавлев

дата, подпись

Заведующий кафедрой физики открытых систем д.ф. –м.н., профессор  $A.A.$  Короновский

дата, подпись

Саратов 2023 год

# Введение

Тема данного исследования — обучение нейросетей для бинарной классификации по данным электрокортикографии крыс. Электрокортикография (ЭКоГ) - это инвазивный метод, используемый для регистрации активности мозга непосредственно с поверхности коры головного мозга. Цель данной работы - провести обучение двух нейросетей с разной архитектурой на данных ЭкоГ для классификации эпилепсии и сравнить их эффективность. Для достижения цели были поставлены следующие задачи:

- 1. Изучить различные архитектуры нейросетей и применение их в анализе ЭКоГ.
- 2. Провести предварительную обработку данных ЭКоГ и разделить каждую запись на окна с фиксированной длиной.
- 3. Обучить на подготовленных данных две нейросети, одна имеет архитектуру перцетрон, другая сверточную архитектуру.
- 4. Проанализировать полученные результаты и выявить эффективную архитектуру.

Содержание работы:

1 ВВЕДЕНИЕ

- 2 Машинное обучение
- 2.1 Искусственный интеллект

2.2 Нейросети

- 3 Архитектура нейросетей
- 3.1 Перцептрон
- 3.2 Свёрточные нейросети
- 3.3 Рекуррентные нейросети

3.4 Слои нейронных сетей

 $3.4.1$  Слой Dense

 $3.4.2$  Слой Conv1D

3.4.3 Слой BatchNormalization

3.4.4 Слой Flatten

3.4.5 Слой Dropout

3.5 Функции активации

 $3.5.1$  Sigmoid

352 ReLU

 $3.5.3$  Tanh

4 Практическая реализация

- 4.1 Подготовка данных
- 4.2 Обучение перцептрона
- 4.3 Подготовка данных для сверточной нейронной сети
- 4.4 Обучение сверточной нейронной сети

# Основное содержание работы

Описание методологии В данном исследовании было обучено две нейросети имеющие следующую архитектуру: первая нейросеть является пятислойным перцептроном, вторая нейросеть является сверточной нейросетью с двумя сверточными слоями и тремя полносвязными слоями. Первым этапом работы была предварительная подготовка данных ЭКоГ. Данные были переведены из формата edf в формат csv. Были рассчитаны дельты с разной дистанцией для каждой записи. Затем данные были разделены на окна разной длины, в зависимости от архитектуры нейросети. Для обработки данных использовались библиотеки Pandas[1] и Numpy[2] на языке Python. Для визуализации полученных результатов были использованы графики, построенные в библиотеке Matplotlib[3].

Подготовка данных Данные, предоставленные научным руководителем, для этой задачи выглядят так:

Сигналы:

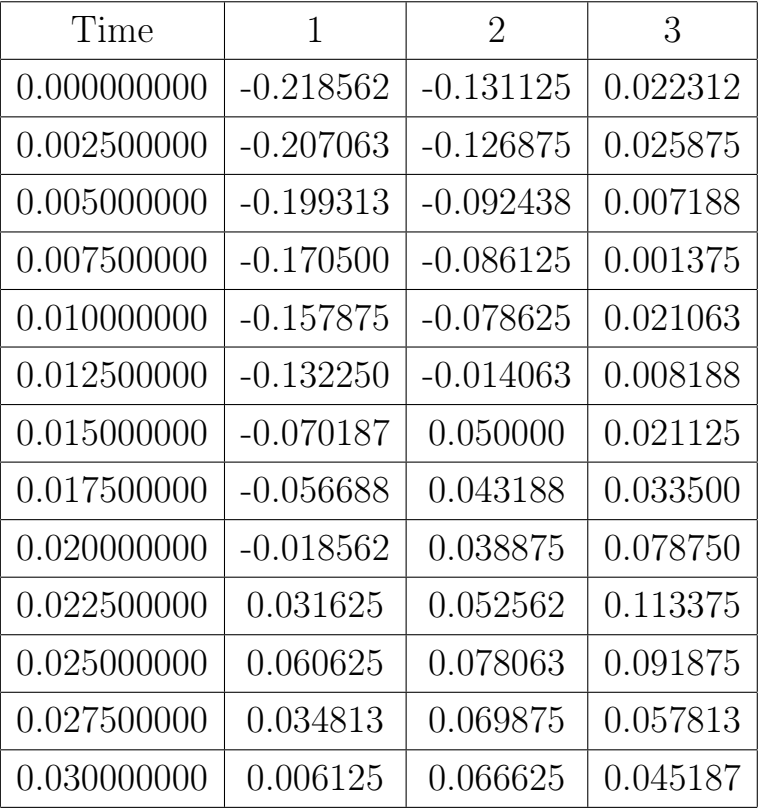

#### Сегменты:

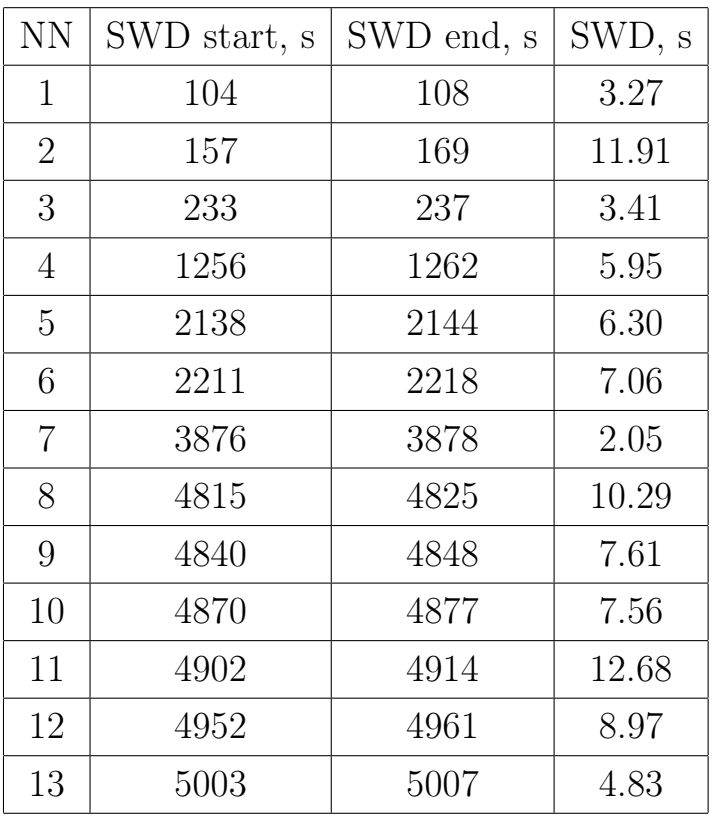

Теперь необходимо соединить эти данные. Исходя из них, можно увидеть, что частота сигнальных данных 400 раз в секунду, а эпилепсия размечена с точностью до миллисекунд. Следовательно, программа подготавливающая данные, должна не только сопоставлять участки, но и уменьшать точность до миллисекунд. Для такой задачи, была разработана программа и ее алгоритм будет описан далее.

- 1. Считываются размеченные сегменты с файла.
- 2. Считываются сигналы с файла и сразу же уменьшается их точность в 40 раз.
- 3. Сигналы и сегменты объединяются образуя конечную таблицу.
- 4. Шаги 1-3 повторяются для каждого файла и после все данные объединяются в один файл.

Итак, данные приведены к единой точности и формату. Теперь необходимо преобразовать их так, чтобы сделать их понятными для нейросети.

Сначала будет обучен перцептрон на данных с 1 животного. Для этого нужно слледовать следующему алгоритму: Импортировать необходимые библиотеки. Импортировать созданный датасет. Его визуализация выглядит так:

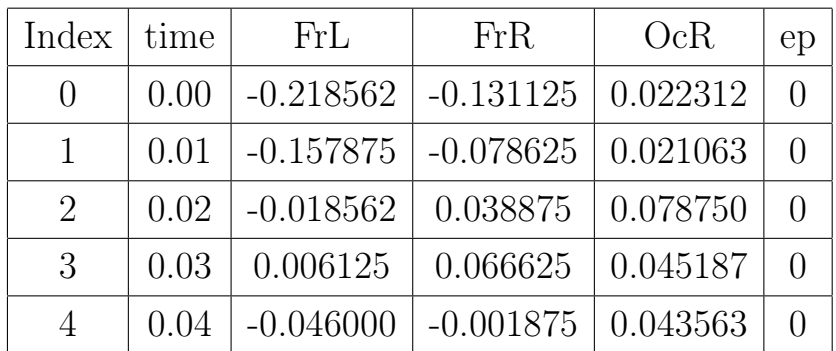

А размерность этих данных таковая:

 $(838880, 5)$ 

После применение модуля к данным, можно увидеть что все значения колеблятся от 0 до 2:

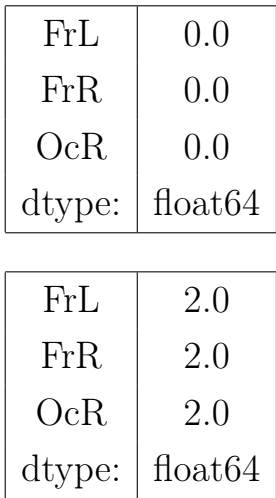

Результат применения модуля:

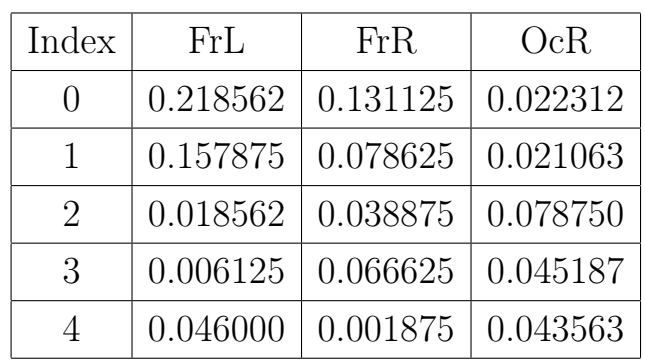

Необходимо создать больше данных, таким образом нейросеть будет лучше обучаться. Для этого можно добавить дельту между соседними ячейками. Визуализация полученного:

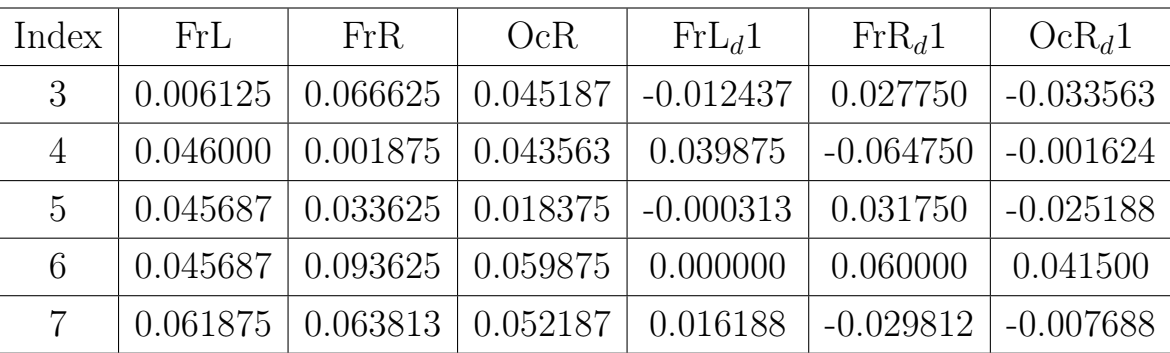

Данные подготовлены, теперь следует создать итоговый набор данных для обучения. Для этого данные преобразовываются в окна размером 30 ячеек. После данные стоит разделить на тестовые и тренировочные. Получившиеся размеры данных составляют:

Тренировочных:

$$
\begin{array}{c} (196142,\,360) \\ (196142,\,1) \end{array}
$$

Тестовых:

$$
\begin{array}{c|c}\n(84362, 360) & (84362, 1)\n\end{array}
$$

Обучение перцептрона Теперь можно обучать нейронную сеть. Нейросеть будет состоять из 5 полносвязных слоев.

Обучение будет состоять из 50 эпох. Результаты тренировки перцептрона:

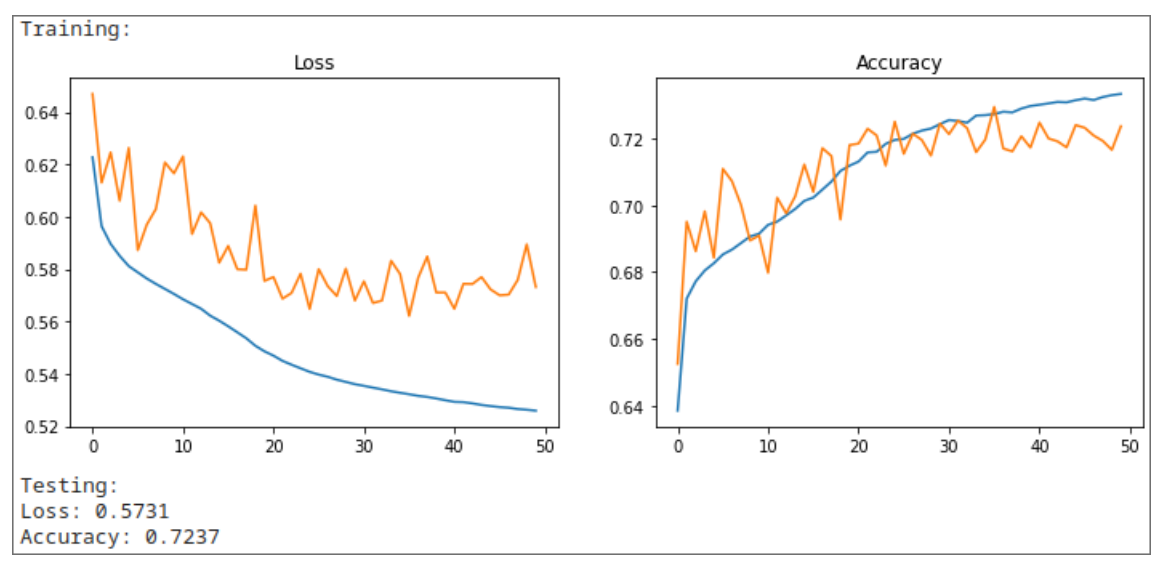

Рисунок 1 – Результаты обучения

Точность нейросети составила 72%.

Теперь можно построить матрицу ошибок, чтобы лучше оценить эффективность нейронной сети.

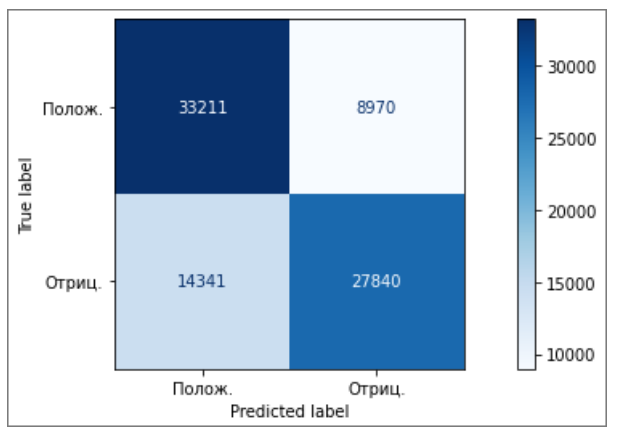

Рисунок 2 – Матрица ошибок

Подготовка данных для сверточной нейронной сети В отличии от перцептрона, для сверточной нейронной сети нужно подготовить больше данных, таким образом будет объеденены записи ЭКоГ 10 животных.

Таким образом, объем данных таков:

$$
(8164160,\,5)\,\big|\,
$$

В целом, подготовка данных следует той же концепции что и для перцептрона, за единственным отличием, что вместо 3 дельт для каждого сигнала будет создано 5 дельт.

После добавления дельт, размерность данных представляет собой:

$$
\begin{array}{c} (8164155, 18) \\ (8164155, ) \end{array}
$$

Теперь данные также как и в случае с перцептронам объединяются в окна. Дальше данные делятся на тестовые и тренировочные. Получившиеся размеры данных:

Тренировочные:

$$
\begin{array}{c} (135726, 1152) \\ (135726, 1) \end{array}
$$

Тестовые:

$$
\begin{array}{c} (40226, \, 1152) \\ (40226, \, 1) \end{array}
$$

Обучение сверточной нейронной сети Теперь все готово для обучения. Для начала необходимо определить модель. Ее архитектура представляет собой 2 сверточных одномерных слоя и 3 полносвязных слоя.

Обучение будет состоять из 4 эпох. Результаты обучения:

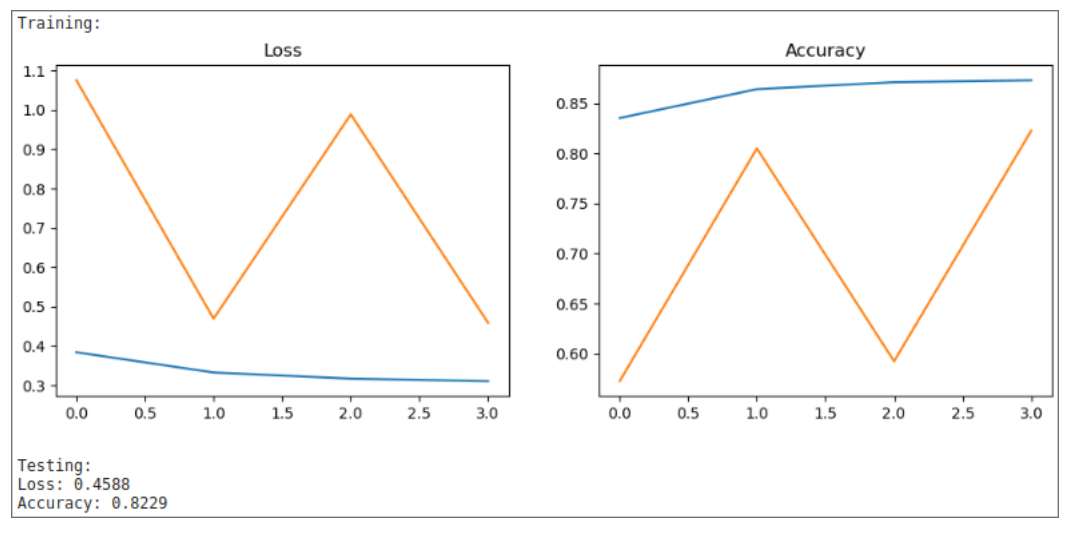

Рисунок 3 – Результаты обучения

Также получена матрица ошибок:

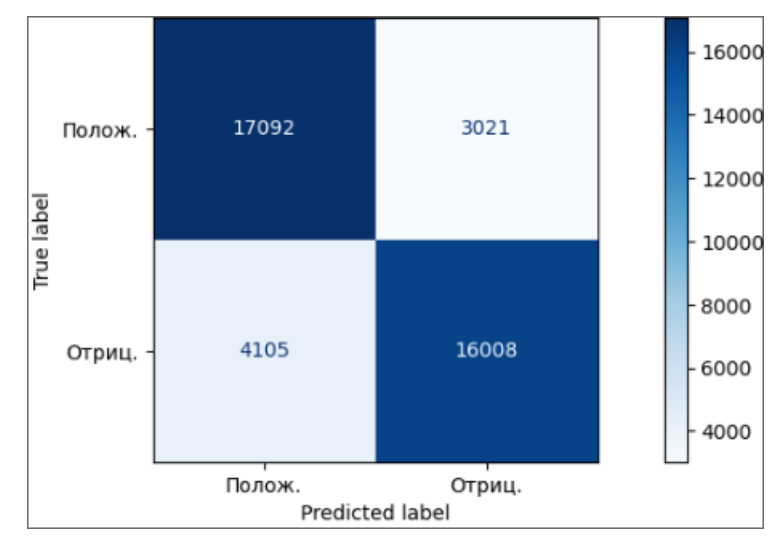

Рисунок 4 – Матрица ошибок

#### Заключение

В ходе данной работы была затронута история появления нейросетей, а также их становление как части современной жизни. Рассмотрены архитектуры нейросетей, различные слои и функции активации. Решена задача классификаци двумя разными нейронными сетями. Лучший показатель точности показала нейронная сеть с сверточной архитектурой: 82%. Результаты этого исследования могут быть полезны для дальнейшего изучения эпилепсии и других патологий с помощью электрокортикографии.

# СПИСОК ИСПОЛЬЗОВАННЫХ ИСТОЧНИКОВ

- 1 У.МакКинни,. pandas: фундаментальная библиотека python для анализа данных и статистики / У.МакКинни // Python для производительных и научных вычислений.  $-2011$ .
- 2 У.МакКинни,. Python для анализа данных: Обработка данных с Pandas, NumPy, и IPython / У.МакКинни. — O'Reilly, 2012.
- 3 *С.Тоси*,. Matplotlib для Python разработчиков / С.Тоси. Packt, 2009.